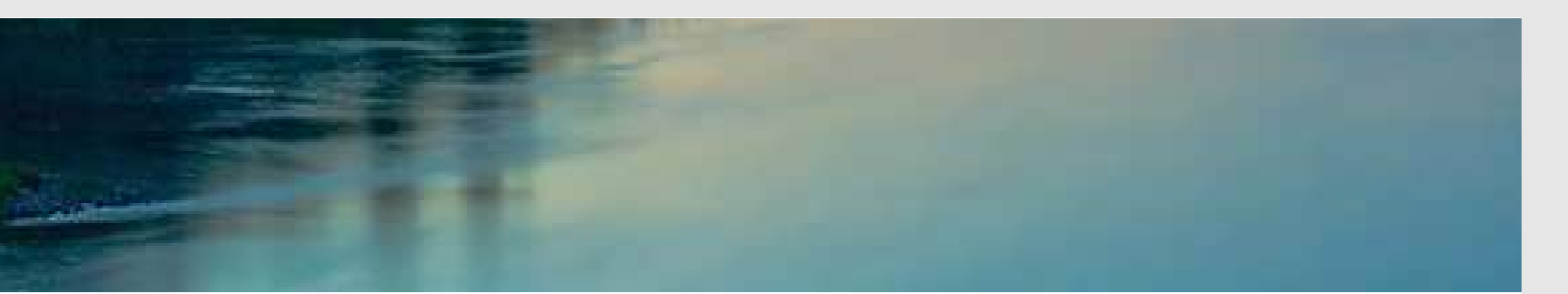

# Neuronale Netze

Prof. Dr. Rudolf Kruse

Computational Intelligence Institut für Wissens- und Sprachverarbeitung Fakultät für Informatik kruse@iws.cs.uni-magdeburg.de

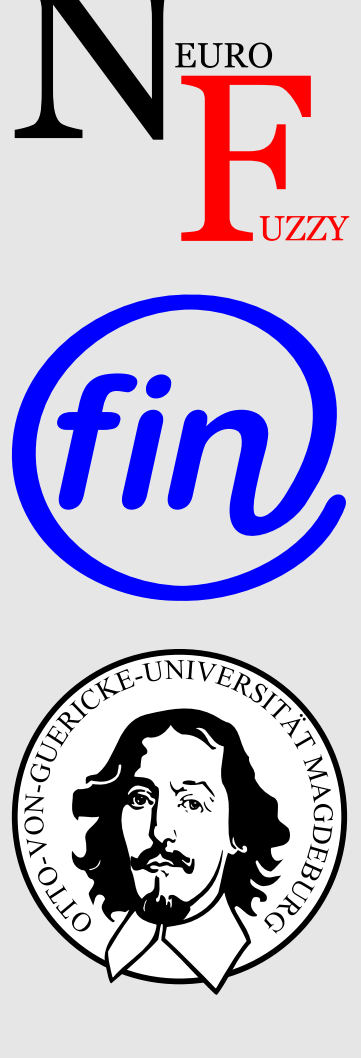

# Hopfield-Netze

Ein **Hopfield-Netz** ist ein neuronales Netz mit einem Graphen  $G = (U, C)$ , das die folgenden Bedingungen erfüllt:

(i) 
$$
U_{\text{hidden}} = \emptyset
$$
,  $U_{\text{in}} = U_{\text{out}} = U$ ,

(ii) 
$$
C = U \times U - \{(u, u) | u \in U\}.
$$

- In einem Hopfield-Netz sind alle Neuronen sowohl Eingabe- als auch Ausgabeneuronen.
- Es gibt keine versteckten Neuronen.
- Jedes Neuron erhält seine Eingaben von allen anderen Neuronen.
- Ein Neuron ist nicht mit sich selbst verbunden.

Die Verbindungsgewichte sind symmetrisch, d.h.

$$
\forall u, v \in U, u \neq v: \qquad w_{uv} = w_{vu}.
$$

Die Netzeingabefunktion jedes Neurons ist die gewichtete Summe der Ausgaben aller anderen Neuronen, d.h.

$$
\forall u \in U: \quad f_{\text{net}}^{(u)}(\vec{w}_u, \vec{\text{n}}_u) = \vec{w}_u \vec{\text{n}}_u = \sum_{v \in U - \{u\}} w_{uv} \text{ out}_v.
$$

Die Aktivierungsfunktion jedes Neurons ist eine Sprungfunktion, d.h.

$$
\forall u \in U: \quad f_{\text{act}}^{(u)}(\text{net}_u, \theta_u) = \begin{cases} 1, & \text{falls} \\ -1, & \text{sonst.} \end{cases} \text{net}_u \ge \theta_u,
$$

Die Ausgabefunktion jedes Neurons ist die Identität, d.h.

$$
\forall u \in U: \quad f_{\text{out}}^{(u)}(\text{act}_u) = \text{act}_u.
$$

### Alternative Aktivierungsfunktion

$$
\forall u \in U: \quad f_{\text{act}}^{(u)}(\text{net}_u, \theta_u, \text{act}_u) = \left\{ \begin{array}{ll} 1, & \text{falls} & \text{net}_u > \theta, \\ -1, & \text{falls} & \text{net}_u < \theta, \\ \text{act}_u, & \text{falls} & \text{net}_u = \theta. \end{array} \right.
$$

Diese Aktivierungsfunktion bietet einige Vorteile bei der späteren physikalischen Interpretation eines Hopfield-Netzes. Diese wird allerdings in der Vorlesung nicht weiter genutzt.

#### Allgemeine Gewichtsmatrix eines Hopfield-Netzes

$$
\mathbf{W} = \begin{pmatrix} 0 & w_{u_1 u_2} & \dots & w_{u_1 u_n} \\ w_{u_1 u_2} & 0 & \dots & w_{u_2 u_n} \\ \vdots & \vdots & & \vdots \\ w_{u_1 u_n} & w_{u_1 u_n} & \dots & 0 \end{pmatrix}
$$

### Sehr einfaches Hopfield-Netz

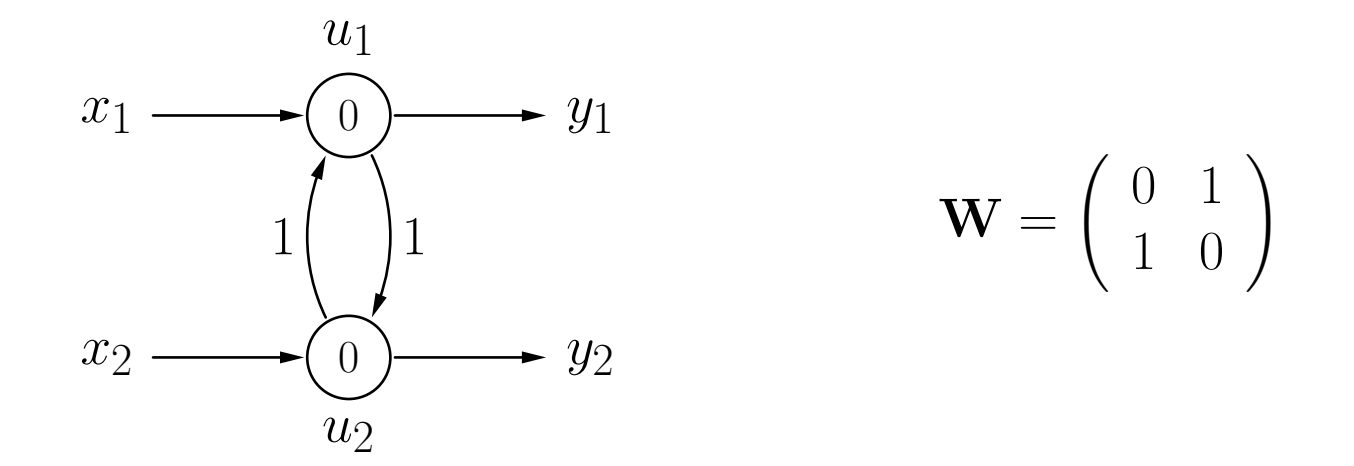

Das Verhalten eines Hopfield-Netzes kann von der Update-Reihenfolge abhängen.

- Die Berechnungen können oszillieren, wenn Neuronen synchron aktualisiert werden.
- Die Berechnung konvergiert immer, wenn die Neuronen asynchron in fester Reihenfolge aktualisiert werden.

### Parallele Aktualisierung der Neuronenaktivierungen

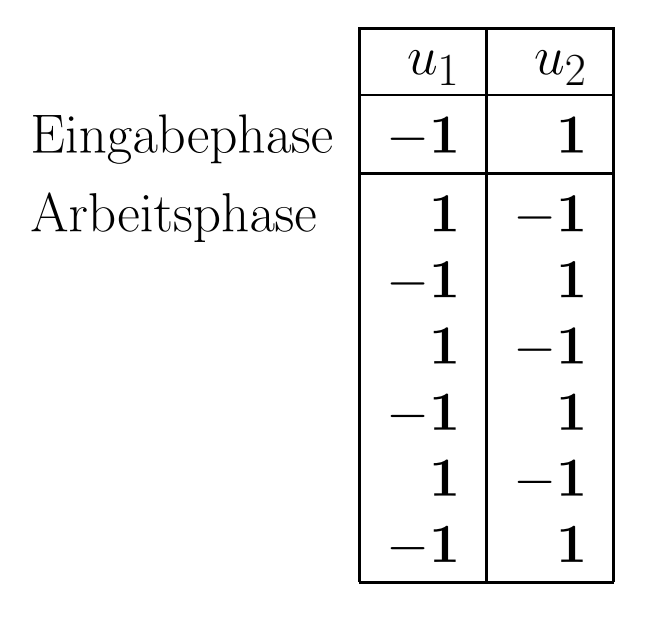

- Die Berechnungen oszillieren, kein stabiler Zustand wird erreicht.
- Die Ausgabe hängt davon ab, wann die Berechnung abgebrochen wird.

### Sequentielle Aktualisierung der Neuronenaktivierungen

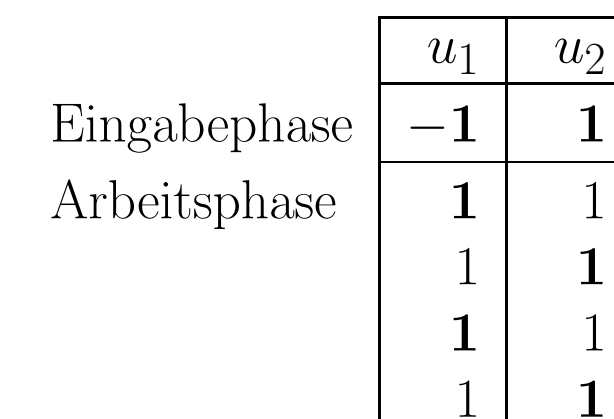

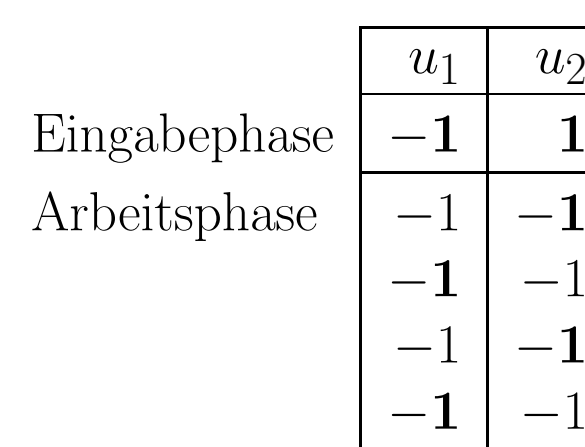

- Aktivierungsreihenfolge  $u_1, u_2, u_1, \ldots$  bzw.  $u_2, u_1, u_1, \ldots$
- Unabhängig von der Reihenfolge wird ein stabiler Zustand erreicht.
- Welcher Zustand stabil ist, hängt von der Reihenfolge ab.

# Hopfield-Netze: Beispiele

#### Vereinfachte Darstellung eines Hopfield-Netzes

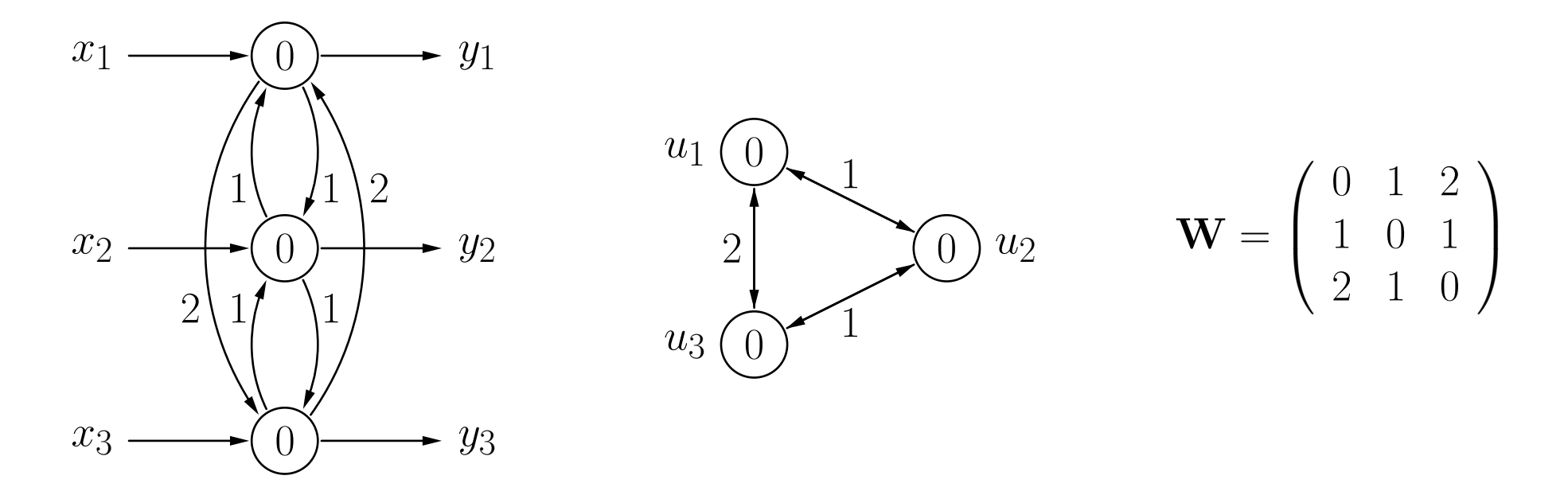

- Symmetrische Verbindungen zwischen Neuronen werden kombiniert.
- Eingaben und Ausgaben werden nicht explizit dargestellt.

### Graph der Aktivierungen und Übergänge

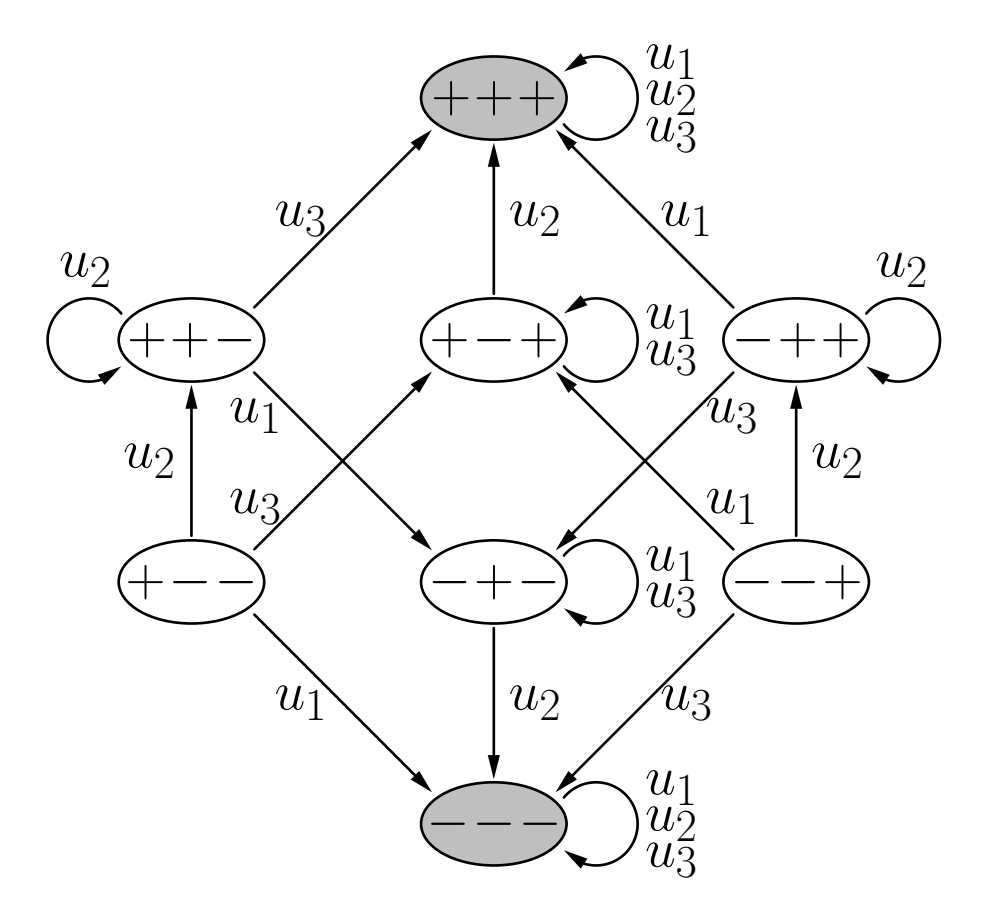

(Zustandsgraph zum Netz auf der vorherigen Folie, Erläuterung nächste Folie)

## Graph der Aktivierungen und Übergänge

- $+/-$ : Aktivierung der Neuronen (+ entspricht +1, entspricht -1)
- Pfeile: geben die Neuronen an, deren Aktualisierung zu dem jeweiligen Zustandsübergang führt
- grau unterlegte Zustände: stabile Zustände
- beliebige Aktualisierungsreihenfolgen ablesbar

Konvergenztheorem: Wenn die Aktivierungen der Neuronen eines Hopfield-Netzes asynchron (sequentiell) durchgeführt werden, wird ein stabiler Zustand nach einer endlichen Anzahl von Schritten erreicht.

Wenn die Neuronen zyklisch in einer beliebigen, aber festen Reihenfolge durchlaufen werden, sind höchstens  $n\cdot 2^n$  Schritte (Aktualisierungen einzelner Neuronen) notwendig, wobei <sup>n</sup> die Anzahl der Neuronen im Netz ist.

Der Beweis erfolgt mit Hilfe einer **Energiefunktion**. Die Energiefunktion eines Hopfield-Netzes mit  $n$  Neuronen  $u_1, \ldots, u_n$  ist

$$
E = -\frac{1}{2} \vec{\text{act}}^{\top} \mathbf{W} \vec{\text{act}} + \vec{\theta}^T \vec{\text{act}}
$$
  
= 
$$
-\frac{1}{2} \sum_{u,v \in U, u \neq v} w_{uv} \vec{\text{act}}_u \vec{\text{act}}_v + \sum_{u \in U} \theta_u \vec{\text{act}}_u.
$$

# Hopfield-Netze: Konvergenz

Man betrachte die Energieänderung die aus einer aktivierungsändernden Aktualisierung entsteht:

$$
\Delta E = E^{(\text{new})} - E^{(\text{old})} = (-\sum_{v \in U - \{u\}} w_{uv} \operatorname{act}_{u}^{(\text{new})} \operatorname{act}_{v} + \theta_{u} \operatorname{act}_{u}^{(\text{new})})
$$

$$
- (-\sum_{v \in U - \{u\}} w_{uv} \operatorname{act}_{u}^{(\text{old})} \operatorname{act}_{v} + \theta_{u} \operatorname{act}_{u}^{(\text{old})})
$$

$$
= (\operatorname{act}_{u}^{(\text{old})} - \operatorname{act}_{u}^{(\text{new})}) (\sum_{v \in U - \{u\}} w_{uv} \operatorname{act}_{v} - \theta_{u}).
$$

- net<sub>u</sub>  $\lt \theta_u$ : Zweiter Faktor kleiner als 0.  $\operatorname{act}_{u}^{(\text{new})} = -1$  and  $\operatorname{act}_{u}^{(\text{old})} = 1$ , daher erster Faktor größer als 0.  $\textbf{Ergebnis: } \Delta E < 0.$
- net<sub>u</sub>  $\geq \theta_u$ : Zweiter Faktor größer als oder gleich 0.  $\operatorname{act}_{u}^{(\text{new})} = 1$  und  $\operatorname{act}_{u}^{(\text{old})} = -1$ , daher erster Faktor kleiner als 0.  $\textbf{Ergebnis: } \Delta E \leq 0.$

# Hopfield-Netze: Konvergenz

### $\mathbf H$ öchstens  $n\cdot 2^n$  Schritte bis zur Konvergenz:

- die beliebige, aber feste Reihenfolge sorgt dafür, dass alle Neuronen zyklisch durchlaufen und neuberechnet werden
	- $\circ$  a) es ändert sich keine Aktivierung ein stabiler Zustand wurde erreicht
	- b) es ¨andert sich mindestens eine Aktivierung: dann wurde damit mindestens einer der  $2^n$  möglichen Aktivierungszustände ausgeschlossen.
- Ein einmal verlassener Zustand kann nicht wieder erreicht werden (siehe vorherige Folien).
- D.h. nach spätestens  $2^n$  Durchläufen durch die n Neuronen ist ein stabiler Zustand erreicht.

Ordne die Zustände im Graphen entsprechend ihrer Energie

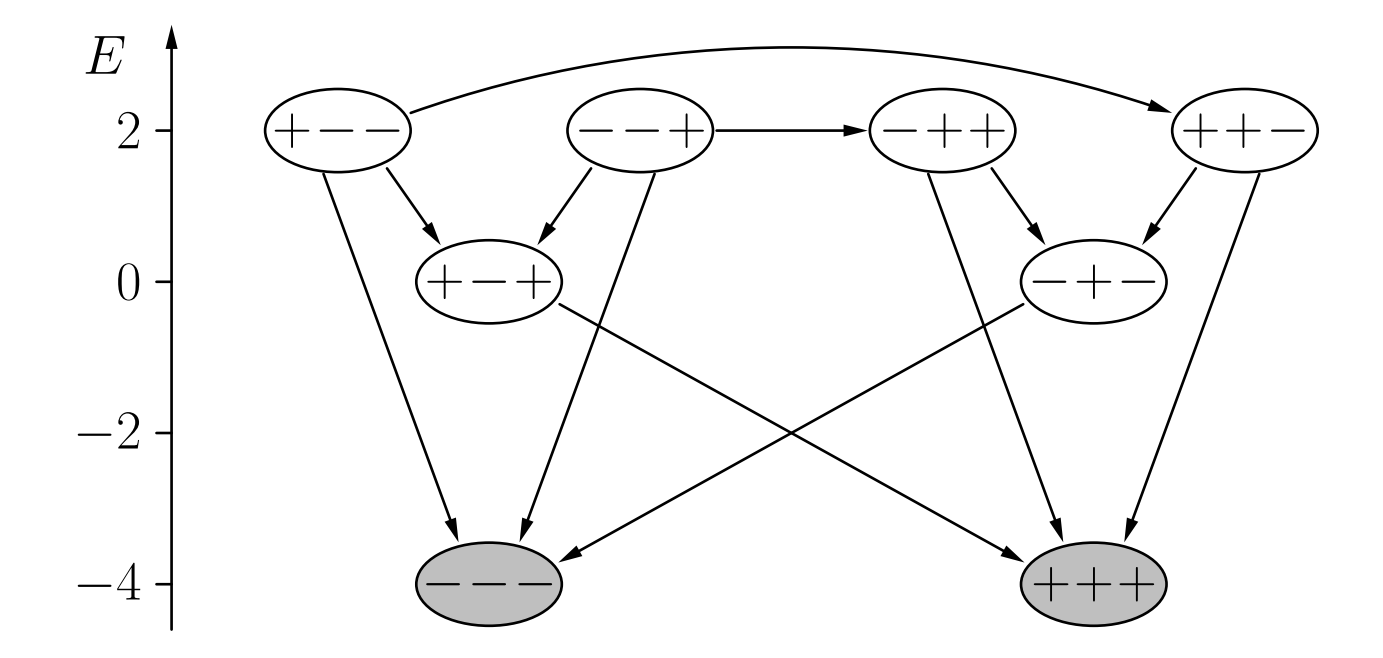

Energiefunktion für das Beispiel-Hopfield-Netz:

$$
E = -\arct_{u_1}\arct_{u_2} - 2\arct_{u_1}\arct_{u_3} - \arct_{u_2}\arct_{u_3}.
$$

Der Zustandsgraph muss nicht symmetrisch sein

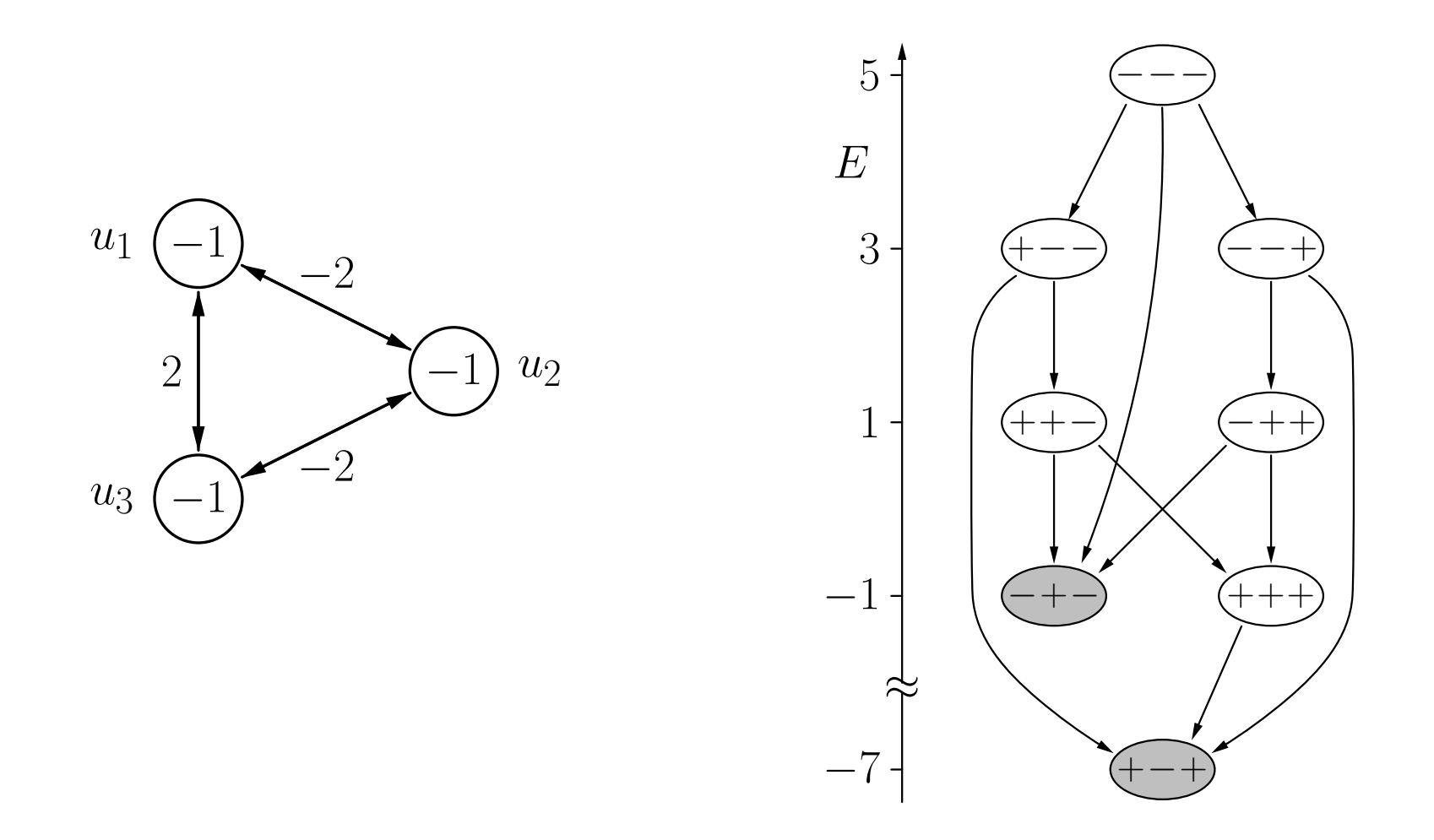

### Physikalische Interpretation: Magnetismus

Ein Hopfield-Netz kann als (mikroskopisches) Modell von Magnetismus gesehen werden (sogenanntes Ising-Modell, [Ising 1925]).

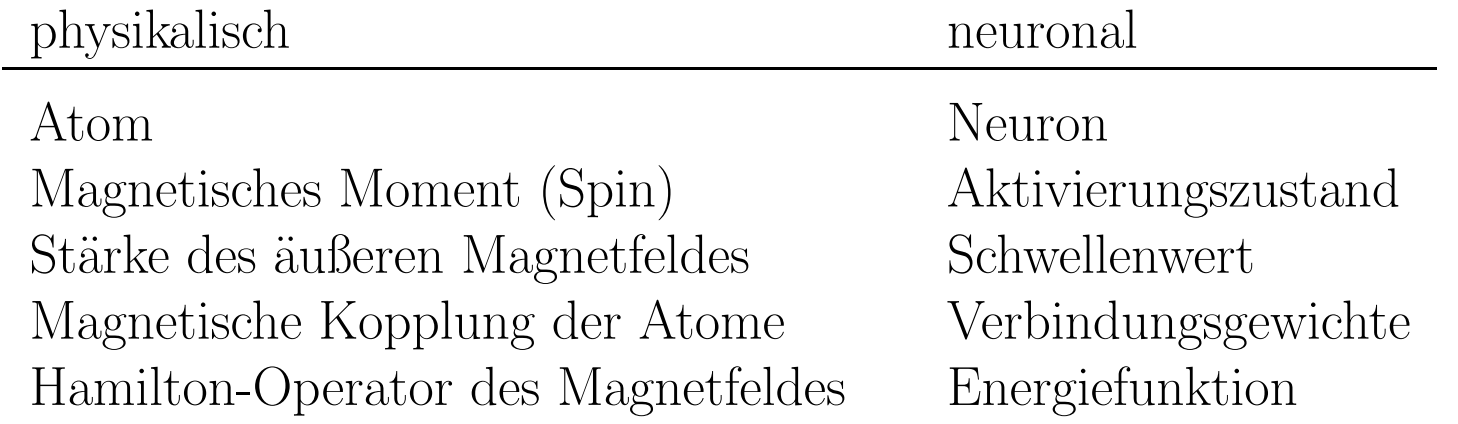

# Hopfield-Netze: Assoziativspeicher

#### Idee: Nutze stabile Zustände, um Muster zu speichern

Zuerst: Speichere nur ein Muster  $\vec{x} = (\mathrm{act})$  $(l)$  $\overset{\backsim}{u}_1^{\prime}, \ldots, \text{act}$  $(l)$  $\begin{array}{c} (l) \\ u_n \end{array}$   $\top \in \{-1, 1\}^n$ ,  $n \geq 2$ , d.h. finde Gewichte, so dass der Zustand ein stabiler Zustand wird.

Notwendige und hinreichende Bedingung:

$$
S(\mathbf{W}\vec{x}-\vec{\theta}\,)=\vec{x},
$$

wobei

$$
S: \mathbb{R}^n \rightarrow \{-1, 1\}^n,
$$
  

$$
\vec{x} \mapsto \vec{y}
$$

mit

$$
\forall i \in \{1, \dots, n\} : y_i = \begin{cases} 1, & \text{falls } x_i \ge 0, \\ -1, & \text{sonst.} \end{cases}
$$

Falls  $\vec{\theta} = \vec{0}$ , dann kann eine passende Matrix **W** leicht berechnet werden. Es reicht eine Matrix  $\overset{\rightharpoonup }{\mathbf{W}}$  zu finden mit

$$
\mathbf{W}\vec{x} = c\vec{x} \qquad \text{mit } c \in \mathbb{R}^+.
$$

Algebraisch: Finde eine Matrix **W** die einen positiven Eigenwert in Bezug auf  $\vec{x}$  hat. Wähle

$$
\mathbf{W} = \vec{x}\vec{x}^T - \mathbf{E}
$$

wobei  $\vec{x} \vec{x}^{\,T}$  das sogenannte **äußere Produkt** von  $\vec{x}$  mit sich selbst ist. Mit dieser Matrix erhalten wir

$$
\mathbf{W}\vec{x} = (\vec{x}\vec{x}^T)\vec{x} - \underbrace{\mathbf{E}\vec{x}}_{=\vec{x}} \stackrel{(*)}{=} \vec{x} \underbrace{(\vec{x}^T\vec{x})}_{=|\vec{x}|^2=n} - \vec{x}
$$

$$
= n\vec{x} - \vec{x} = (n-1)\vec{x}.
$$

### Hebb'sche Lernregel [Hebb 1949]

In einzelnen Gewichten aufgeschrieben lautet die Berechnung der Gewichtsmatrix wie folgt:

$$
w_{uv} = \begin{cases} 0, & \text{falls } u = v, \\ 1, & \text{falls } u \neq v, \, \text{act}_{u}^{(p)} = \text{act}_{u}^{(v)}, \\ -1, & \text{sonst.} \end{cases}
$$

- Ursprünglich von biologischer Analogie abgeleitet.
- Verstärkt Verbindungen zwischen Neuronen, die zur selben Zeit aktiv sind.

Diese Lernregel speichert auch das Komplement des Musters:

$$
\text{Mit} \qquad \mathbf{W}\vec{x} = (n-1)\vec{x} \qquad \text{ist daher auch} \qquad \mathbf{W}(-\vec{x}) = (n-1)(-\vec{x}).
$$

### Speichern mehrerer Muster

Wähle

$$
\mathbf{W}\vec{x}_j = \sum_{i=1}^m \mathbf{W}_i \vec{x}_j = \left( \sum_{i=1}^m (\vec{x}_i \vec{x}_i^T) \vec{x}_j \right) - m \underbrace{\mathbf{E} \vec{x}_j}_{=\vec{x}_j}
$$

$$
= \left( \sum_{i=1}^m \vec{x}_i (\vec{x}_i^T \vec{x}_j) \right) - m \vec{x}_j
$$

Wenn die Muster orthogonal sind, gilt

$$
\vec{x}_i^T \vec{x}_j = \begin{cases} 0, & \text{falls} & i \neq j, \\ n, & \text{falls} & i = j, \end{cases}
$$

und daher

$$
\mathbf{W}\vec{x}_j=(n-m)\vec{x}_j.
$$

### Speichern mehrerer Muster

Ergebnis: So lange  $m < n$ , ist  $\vec{x}_j$  ein stabiler Zustand des Hopfield-Netzes.

Man beachte, dass die Komplemente der Muster ebenfalls gespeichert werden.

$$
\text{Mit} \qquad \mathbf{W}\vec{x}_j = (n-m)\vec{x}_j \qquad \text{ist daher auch} \qquad \mathbf{W}(-\vec{x}_j) = (n-m)(-\vec{x}_j).
$$

Aber: die Speicherkapazität ist verglichen mit der Anzahl möglicher Zustände sehr klein  $(2^n)$ .

Nicht-orthogonale Muster:

$$
\mathbf{W}\vec{x}_j = (n-m)\vec{x}_j + \sum_{\substack{i=1 \ i \neq j}}^m \vec{x}_i(\vec{x}_i^T \vec{x}_j).
$$
  
"Störterm"

- $p_j$  kann trotzdem stabil sein, wenn  $n-m\geq 0$  gilt und der "Störterm" hinreichend klein ist.
- Dieser Fall tritt ein, wenn die Muster "annähernd" orthogonal sind.
- Je größer die Zahl der zu speichernden Muster ist, desto kleiner muß der Störterm sein.
- Die theoretische Maximalkapazität eines Hopfield-Netzes wird praktisch nie erreicht.

# Assoziativspeicher: Beispiel

Beispiel: Speichere Muster  $\vec{x}_1 = (+1, +1, -1, -1)^\top$  und  $\vec{x}_2 = (-1, +1, -1, +1)^\top$ .

$$
\mathbf{W} = \mathbf{W}_1 + \mathbf{W}_2 = \vec{x}_1 \vec{x}_1^T + \vec{x}_2 \vec{x}_2^T - 2\mathbf{E}
$$

wobei

$$
\mathbf{W}_1 = \begin{pmatrix} 0 & 1 & -1 & -1 \\ 1 & 0 & -1 & -1 \\ -1 & -1 & 0 & 1 \\ -1 & -1 & 1 & 0 \end{pmatrix}, \qquad \mathbf{W}_2 = \begin{pmatrix} 0 & -1 & 1 & -1 \\ -1 & 0 & -1 & 1 \\ 1 & -1 & 0 & -1 \\ -1 & 1 & -1 & 0 \end{pmatrix}.
$$

Die vollständige Gewichtsmatrix ist:

$$
\mathbf{W} = \begin{pmatrix} 0 & 0 & 0 & -2 \\ 0 & 0 & -2 & 0 \\ 0 & -2 & 0 & 0 \\ -2 & 0 & 0 & 0 \end{pmatrix}.
$$

Daher ist

$$
\mathbf{W}\vec{x}_1 = (+2, +2, -2, -2)^\top
$$
 und  $\mathbf{W}\vec{x}_1 = (-2, +2, -2, +2)^\top$ .

# Assoziativspeicher: Beispiele

### Beispiel: Speichere Bitmaps von Zahlen

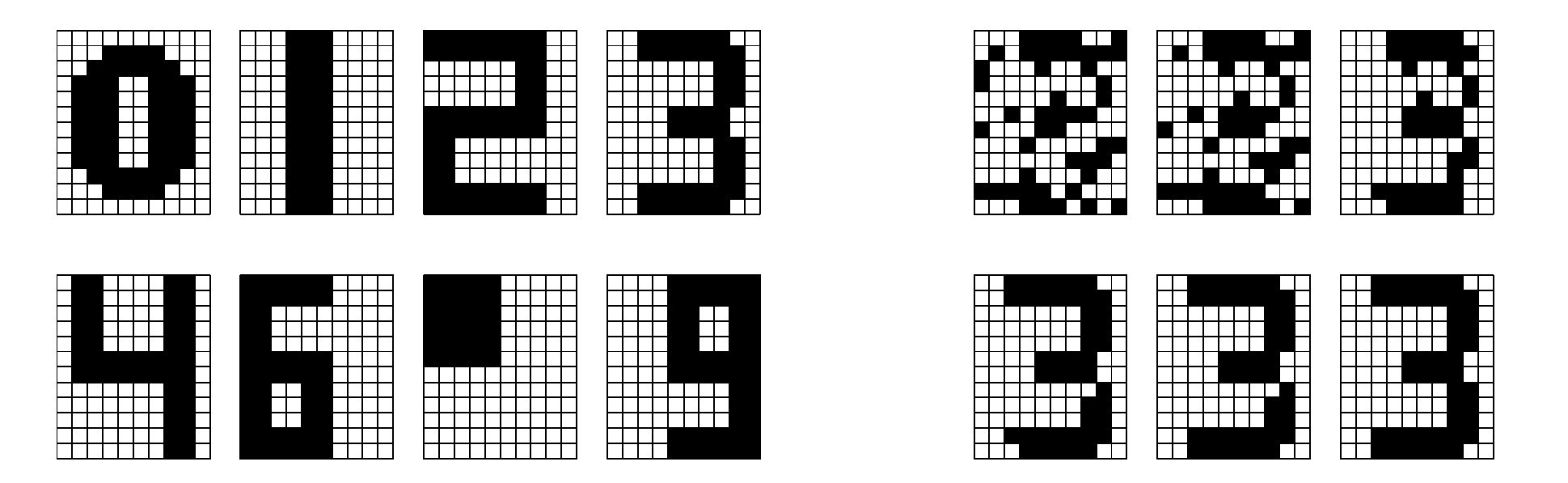

- Links: Bitmaps, die im Hopfield-Netz gespeichert sind.
- $\bullet$  Rechts: Rekonstruktion eines Musters aus einer zufälligen Eingabe.

#### Trainieren eines Hopfield-Netzes mit der Delta-Regel

Notwendige Bedingung, dass ein Muster  $\vec{x}$  einem stabilen Zustand entspricht:

$$
s(0 + w_{u_1u_2} \operatorname{act}_{u_2}^{(p)} + \ldots + w_{u_1u_n} \operatorname{act}_{u_n}^{(p)} - \theta_{u_1}) = \operatorname{act}_{u_1}^{(p)},
$$
  
\n
$$
s(w_{u_2u_1} \operatorname{act}_{u_1}^{(p)} + 0 + \ldots + w_{u_2u_n} \operatorname{act}_{u_n}^{(p)} - \theta_{u_2}) = \operatorname{act}_{u_2}^{(p)},
$$
  
\n
$$
\vdots \qquad \vdots \qquad \vdots \qquad \vdots \qquad \vdots \qquad \vdots
$$
  
\n
$$
s(w_{u_nu_1} \operatorname{act}_{u_1}^{(p)} + w_{u_nu_2} \operatorname{act}_{u_2}^{(p)} + \ldots + 0 - \theta_{u_n}) = \operatorname{act}_{u_n}^{(p)}.
$$

mit der standardmäßigen Schwellenwertfunktion

$$
s(x) = \begin{cases} 1, & \text{falls } x \ge 0, \\ -1, & \text{sonst.} \end{cases}
$$

#### Trainieren eines Hopfield-Netzes mit der Delta-Regel

Uberführe Gewichtsmatrix in einen Gewichtsvektor: ¨

$$
\vec{w} = (w_{u_1u_2}, w_{u_1u_3}, \dots, w_{u_1u_n}, w_{u_2u_3}, \dots, w_{u_2u_n}, \dots, w_{u_nu_n}, w_{u_{n-1}u_n}, w_{u_{n-1}u_n}, \dots, -\theta_{u_1}, -\theta_{u_2}, \dots, -\theta_{u_n}).
$$

Konstruiere Eingabevektoren für ein Schwellenwertelement

$$
\vec{z}_2 = (\text{act}_{u_1}^{(p)}, \underbrace{0, \dots, 0}_{n-2 \text{ Nullen}}, \text{act}_{u_3}^{(p)}, \dots, \text{act}_{u_n}^{(p)}, \dots 0, 1, \underbrace{0, \dots, 0}_{n-2 \text{ Nullen}}).
$$

Wende die Deltaregel auf diesen Gewichtsvektor und die Eingabevektoren an, bis sich Konvergenz einstellt.

### Nutze Energieminimierung, um Optimierungsprobleme zu lösen

Allgemeine Vorgehensweise:

- Transformiere die zu optimierende Funktion in eine zu minimierende.
- Transformiere Funktion in die Form einer Energiefunktion eines Hopfield-Netzes.
- Lies die Gewichte und Schwellenwerte der Energiefunktion ab.
- Konstruiere das zugehörige Hopfield-Netz.
- Initialisiere das Hopfield-Netz zufällig und aktualisiere es solange, bis sich Konvergenz einstellt.
- Lies die Lösung aus dem erreichten stabilen Zustand ab.
- Wiederhole mehrmals und nutze die beste gefundene Lösung.

Ein Hopfield-Netz kann entweder mit Aktivierungen −1 und 1 oder mit Aktivierungen 0 and 1 definiert werden. Die Netze können ineinander umgewandelt werden.

Von  $\text{act}_u \in \{-1, 1\}$  in  $\text{act}_u \in \{0, 1\}$ :

$$
w_{uv}^0 = 2w_{uv}^-
$$
  
\n
$$
\theta_u^0 = \theta_u^- + \sum_{v \in U - \{u\}} w_{uv}^-
$$

Von  $\text{act}_u \in \{0, 1\}$  in  $\text{act}_u \in \{-1, 1\}$ :

$$
w_{uv}^{-} = \frac{1}{2}w_{uv}^{0}
$$
 und  

$$
\theta_{u}^{-} = \theta_{u}^{0} - \frac{1}{2} \sum_{v \in U - \{u\}} w_{uv}^{0}.
$$

 ${\bf Kombination slemma:}$  Gegeben seien zwei Hopfield-Netze auf derselben Menge  $U$ Neuronen mit Gewichten  $w_{uv}^{(i)}$  $\overset{(i)}{uv}$ , Schwellenwerten  $\theta_u^{(i)}$  $u^{\nu}$  und Energiefunktionen

$$
E_i = -\frac{1}{2} \sum_{u \in U} \sum_{v \in U - \{u\}} w_{uv}^{(i)} \operatorname{act}_{u} \operatorname{act}_{v} + \sum_{u \in U} \theta_u^{(i)} \operatorname{act}_{u},
$$

 $i = 1, 2$ . Weiterhin sei  $a, b \in \mathbb{R}$ . Dann ist  $E = aE_1 + bE_2$  die Energiefunktion des Hopfield-Netzes auf den Neuronen in U das die Gewichte  $w_{uv} = aw_{uv}^{(1)} + bw_{uv}^{(2)}$  und die Schwellenwerte  $\theta_u = a\theta_u^{(1)} + b\theta_u^{(2)}$  hat.

Beweis: Einfach Berechnungen durchführen.

Idee: Zusätzliche Bedingungen können separat formuliert und später mit einbezogen werden.

Hopfield-Netze: Lösen von Optimierungsproblemen

### Beispiel: Problem des Handlungsreisenden (TSP – Traveling Salesman Problem)

Idee: Stelle Tour durch Matrix dar.

1 3 4 2 Stadt 1 2 3 4 1 0 0 0 0 0 1 0 0 0 0 1 0 1 0 0 1. 2. 3. <sup>4</sup>. Schritt

Ein Element  $m_{ij}$  der Matrix ist 1 wenn die *i*-te Stadt im *j*-ten Schritt besucht wird und 0 sonst.

Jeder Matrixeintrag wird durch ein Neuron repräsentiert.

### Minimierung der Tourlänge

$$
E_1 = \sum_{j_1=1}^n \sum_{j_2=1}^n \sum_{i=1}^n d_{j_1 j_2} \cdot m_{ij_1} \cdot m_{(i \bmod n)+1, j_2}.
$$

Doppelsumme über die benötigten Schritte (Index  $i$ ):

$$
E_1 = \sum_{(i_1, j_1) \in \{1, ..., n\}^2} \sum_{(i_2, j_2) \in \{1, ..., n\}^2} d_{j_1 j_2} \cdot \delta_{(i_1 \mod n) + 1, i_2} \cdot m_{i_1 j_1} \cdot m_{i_2 j_2},
$$
wobei
$$
\delta_{ab} = \begin{cases} 1, & \text{falls} \\ 0, & \text{sonst.} \end{cases} a = b,
$$

0, sonst.

Symmetrische Version der Energiefunktion:

$$
E_1 = -\frac{1}{2} \sum_{\begin{array}{c} (i_1,j_1) \in \{1,\ldots,n\}^2 \\ (i_2,j_2) \in \{1,\ldots,n\}^2 \end{array}} -d_{j_1j_2} \cdot (\delta_{(i_1 \bmod n)+1,i_2} + \delta_{i_1,(i_2 \bmod n)+1}) \cdot m_{i_1j_1} \cdot m_{i_2j_2}.
$$

Zusätzliche Bedingungen, die erfüllt werden müssen:

• Jede Stadt wird in genau einem Schritt der Tour besucht:

$$
\forall j \in \{1, \ldots, n\} : \qquad \sum_{i=1}^n m_{ij} = 1,
$$

d.h. jede Spalte der Matrix enthält genau eine 1.

• In jedem Schritt der Tour wird genau eine Stadt besucht:

$$
\forall i \in \{1, ..., n\} : \qquad \sum_{j=1}^{n} m_{ij} = 1,
$$

d.h. jede Zeile der Matrix enthält genau eine 1.

Diese Bedingungen werden erfüllt durch zusätzlich zu optimierende Funktionen.

Formalisierung der ersten Bedingung als Minimierungsproblem:

$$
E_2^* = \sum_{j=1}^n \left( \left( \sum_{i=1}^n m_{ij} \right)^2 - 2 \sum_{i=1}^n m_{ij} + 1 \right)
$$
  
= 
$$
\sum_{j=1}^n \left( \left( \sum_{i=1}^n m_{i_1 j} \right) \left( \sum_{i_2=1}^n m_{i_2 j} \right) - 2 \sum_{i=1}^n m_{i_3} + 1 \right)
$$
  
= 
$$
\sum_{j=1}^n \sum_{i_1=1}^n \sum_{i_2=1}^n m_{i_1 j} m_{i_2 j} - 2 \sum_{j=1}^n \sum_{i=1}^n m_{i_3} + n.
$$

Doppelsumme über benötigte Städte (Index  $i$ ):

$$
E_2 = \sum_{(i_1,j_1)\in\{1,\dots,n\}^2} \sum_{(i_2,j_2)\in\{1,\dots,n\}^2} \delta_{j_1j_2} \cdot m_{i_1j_1} \cdot m_{i_2j_2} - 2 \sum_{(i,j)\in\{1,\dots,n\}^2} m_{ij}.
$$

Sich ergebende Energiefunktion:

$$
E_2 = -\frac{1}{2} \sum_{\substack{(i_1,j_1) \in \{1,\ldots,n\}^2\\(i_2,j_2) \in \{1,\ldots,n\}^2}} -2\delta_{j_1j_2} \cdot m_{i_1j_1} \cdot m_{i_2j_2} + \sum_{(i,j) \in \{1,\ldots,n\}^2} -2m_{ij}
$$

Die zweite zusätzliche Bedingung wird analog gehandhabt:

$$
E_3 = -\frac{1}{2} \sum_{\begin{array}{c} (i_1,j_1) \in \{1,\ldots,n\}^2 \\ (i_2,j_2) \in \{1,\ldots,n\}^2 \end{array}} \!\!\!\! -2 \delta_{i_1 i_2} \cdot m_{i_1 j_1} \cdot m_{i_2 j_2} + \sum_{(i,j) \in \{1,\ldots,n\}^2} \!\!\!\! -2 m_{ij}.
$$

Kombinieren der Energiefunktionen:

$$
E = aE_1 + bE_2 + cE_3 \qquad \text{wobei} \qquad \frac{b}{a} = \frac{c}{a} > 2 \max_{(j_1, j_2) \in \{1, \dots, n\}^2} d_{j_1 j_2}.
$$

Aus der resultierenden Energiefunktionen können wir die Gewichte

$$
w_{(i_1,j_1)(i_2,j_2)} = -ad_{j_1j_2} \cdot (\delta_{(i_1 \mod n)+1,i_2} + \delta_{i_1,(i_2 \mod n)+1}) - 2b \delta_{j_1j_2} - 2c \delta_{i_1i_2}
$$
  
von  $E_1$  von  $E_2$  von  $E_3$ 

und die Schwellenwerte:

$$
\theta_{(i,j)} = \underbrace{0a}_{\text{von }E_1} \underbrace{-2b}_{\text{von }E_2} \underbrace{-2c}_{\text{von }E_3} = -2(b+c)
$$

ablesen.

Problem: die zufällige Initialisierung und die Aktualisierung bis zur Konvergenz führen nicht immer zu einer Matrix, die tatsächlich eine Tour repräsentiert, geschweige denn eine optimale Tour.